# **BAB III**

## **METODE KERJA**

## **3.1 Waktu dan Tempat**

Waktu pelaksanaan program kerja ini dilaksanakan pada tanggal 27 April 2022 dengan tempat pelaksanaanya di Angkringan Watu Umpak, Desa Karanggintung, Kecamatan Sumbang, Kabupaten Banyumas.

### **3.2 Alat dan Bahan**

Pada program ini penulis menggunakan perangkat keras dan perangkat lunak dalam membantu prosesnya.

### **3.2.1 Perangkat Keras**

Perangkat keras yang digunakan dalam program kerja ini terdapat dalam tabel 3.1.

| N <sub>o</sub> | <b>Nama</b>              | <b>Kegunaan</b>                    |  |
|----------------|--------------------------|------------------------------------|--|
| 1.             | Laptop Asus A456U,       | Menyelesaikan penyusunan seluruh   |  |
|                | Processor Inter Core i5, | dokumen yang berkaitan dengan      |  |
|                | RAM 8 GB DDR 4           | kegiatan KKNT di<br>Desa           |  |
|                |                          | Karanggintung dan berguna sebagai  |  |
|                |                          | media untuk melakukan presentasi   |  |
| 2.             | Mouse                    | Sebagai input dari pengguna menuju |  |
|                |                          | komputer                           |  |
| 3.             | Smartphone               | Sebagai media untuk melakukan      |  |
|                |                          | pelatihan desain grafis dan video  |  |
|                |                          | editing                            |  |

**Tabel 3.1. Perangkat Keras yang Digunakan**

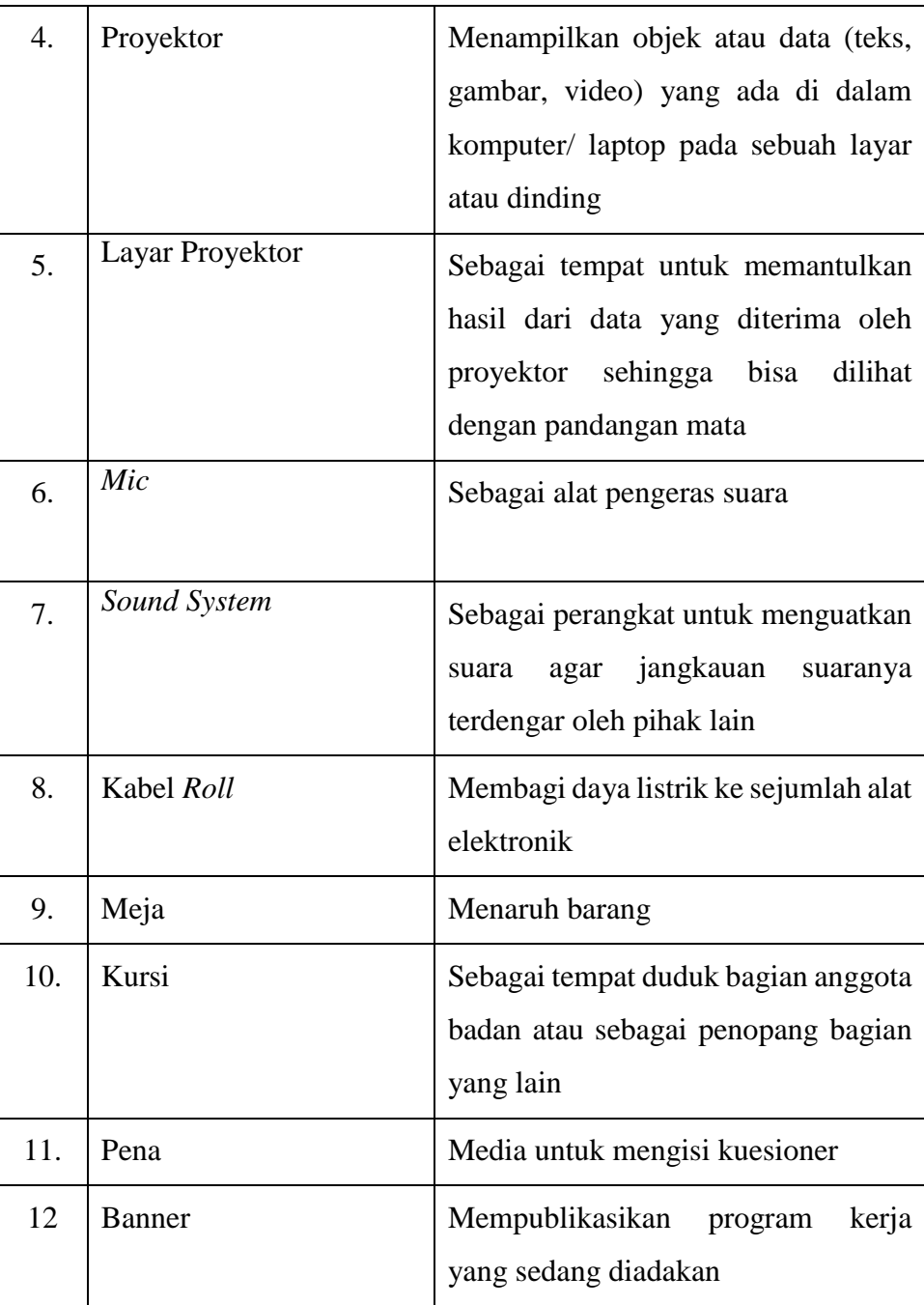

## **3.2.2 Perangkat Lunak**

Perangkat lunak yang digunakan dalam penelitian ini terdapat dalam tabel 3.2.

| N <sub>0</sub> | <b>Nama</b>                  | <b>Kegunaan</b>                                                                                                    |
|----------------|------------------------------|----------------------------------------------------------------------------------------------------|
| 1.             | Google Chrome                | Melakukan browsing di internet                                                                                                    |
| 2.             | Google Drive                 | Menyimpan <i>file</i> dengan berbagai<br>jenis dan ukuran melalui internet                                                                                        |
| 3.             | Microsoft Word               | Membuat, mengedit, dan menyimpan<br>dokumen tertulis secara <i>offline</i>                                                                                        |
| 4.             | <b>Microsoft Power Point</b> | Membuat file presentasi dalam bentuk<br>slide                                                                                                    |
| 5.             | Canva                        | Membuat<br>logo, poster,<br>desain<br>hingga promo<br>diskon<br>kemasan,<br>produk sekreatif mungkin untuk<br>menarik minat pembeli dalam bidang<br>desain grafis |
| б.             | Inshot                       | Melakukan video editing dengan<br>berbagai fitur yang tersedia                                                                                                    |

**Tabel 3.2. Perangkat Lunak yang Digunakan**

## **3.3 Metode**

Penulis menggunakan beberapa metode yang digunakan untuk mendapatkan data yang diperlukan sehingga program kerja dapat terlaksana sampai selesai dengan lancar, sebagai berikut:

#### a. Observasi

Observasi dilakukan dengan wawancara dengan Pak Hilmy selaku perwakilan dari Pemerintah Desa Karanggintung, melalui observasi tersebut didapatkan data sekolah yang ada di Desa Karanggintung. Selanjutnya, dilanjutkan dengan mendatangi sekolah-sekolah yang ada di Desa Karanggintung. Berdasarkan hasil wawancara dengan tenaga pengajar yang ada di sekolah, perlu dilaksanakan pelatihan desain grafis dan *video editing* untuk mendukung masyarakat sekolah di era digital ini.

b. Pelatihan

Pelatihan dilaksanakan di angkringan watu umpak yang lokasinya berseberangan dengan SD Negeri 1 Karanggintung. Pelaksanaan pelatihan berlangsung pada tanggal 27 April 2022 dengan rincian kegiatan adalah sebagai berikut:

- 1. Pengenalan mengenai desain grafis meliputi pengertian, jenis, keuntungan menjadi *graphic designer* dan sebagainya.
- 2. Praktik secara langsung cara mendesain dan menyunting video menggunakan *software* Canva dan Inshot.
- c. Pendampingan

Pendampingan terhadap peserta dilakukan untuk memastikan materi yang diberikan saat pelatihan dapat diterapkan secara optimal dalam rangka peningkatan kualitas masyarakat sekolah di Desa Karanggintung dalam bidang multimedia. Dalam tahap ini, pendampingan peserta dilakukan oleh tujuh mahasiswa KKNT agar proses dari pelatihan ini dapat berjalan dengan lancar. Pendampingan ini

d. Studi Pustaka

Tahap ini melakukan studi dengan mempelajari referensi guna menjelaskan lebih rinci terkait penelitian dan sebagai acuan dalam melakukan penelitian. Referensi yang digunakan adalah buku, *e-book*, serta jurnal nasional maupun internasional mengenai pelatihan, desain grafis, *video editing*, dan sebagainya.

## **3.4 Proses Kerja**

Tahap ini merupakan proses kerja yang dilalui oleh Penulis untuk melaksanakan program kerja pelatihan desain grafis dan *video editing*. Dibawah ini disajikan rincian dari proses kerja berbentuk tabel.

| N <sub>o</sub> | <b>Lingkup</b>      | <b>Sub Pekerjaan</b>   | Pengalaman dan                   |
|----------------|---------------------|------------------------|----------------------------------|
|                | Pekerjaan           |                        | <b>Keterampilan</b>              |
| 1.             | Observasi           | Mengetahui             | Setelah melakukan observasi      |
|                |                     | permasalahan<br>yang   | di<br>sekolah-sekolah didapati   |
|                |                     | terdapat<br>di<br>Desa | permasalahan<br>topik<br>yang    |
|                |                     | Karanggintung          | berhubungan dengan keilmuan      |
|                |                     |                        | multimedia yaitu desain grafis   |
|                |                     |                        | dan video editing                |
| 2.             | Pembuatan modul     | materi<br>Merancang    | Untuk menunjang pelaksanaan      |
|                |                     | diperlukan<br>yang     | pelatihan, diperlukan pedoman    |
|                |                     | untuk<br>pemaparan     | ilmu<br>materi<br>agar<br>yang   |
|                |                     | selama pelatihan       | disampaikan dapat dipahami       |
|                |                     |                        | lebih dalam oleh Peserta         |
| 3.             | Pembuatan           | Membuat kuesioner      | Dalam melakukan pelatihan        |
|                | kuesioner pelatihan | sebelum dan setelah    | penelitin<br>diperlukan<br>atau  |
|                |                     | pelaksanaan            | sebuah<br>tolak<br>ukur<br>untuk |
|                |                     | pelatihan              | mengetahui<br>hasil<br>yang      |
|                |                     |                        | dibutuhkan<br>sebagai<br>bukti   |
|                |                     |                        | terjadinya<br>peningkatan        |

**Tabel 3.3. Deskripsi Proses Kerja**

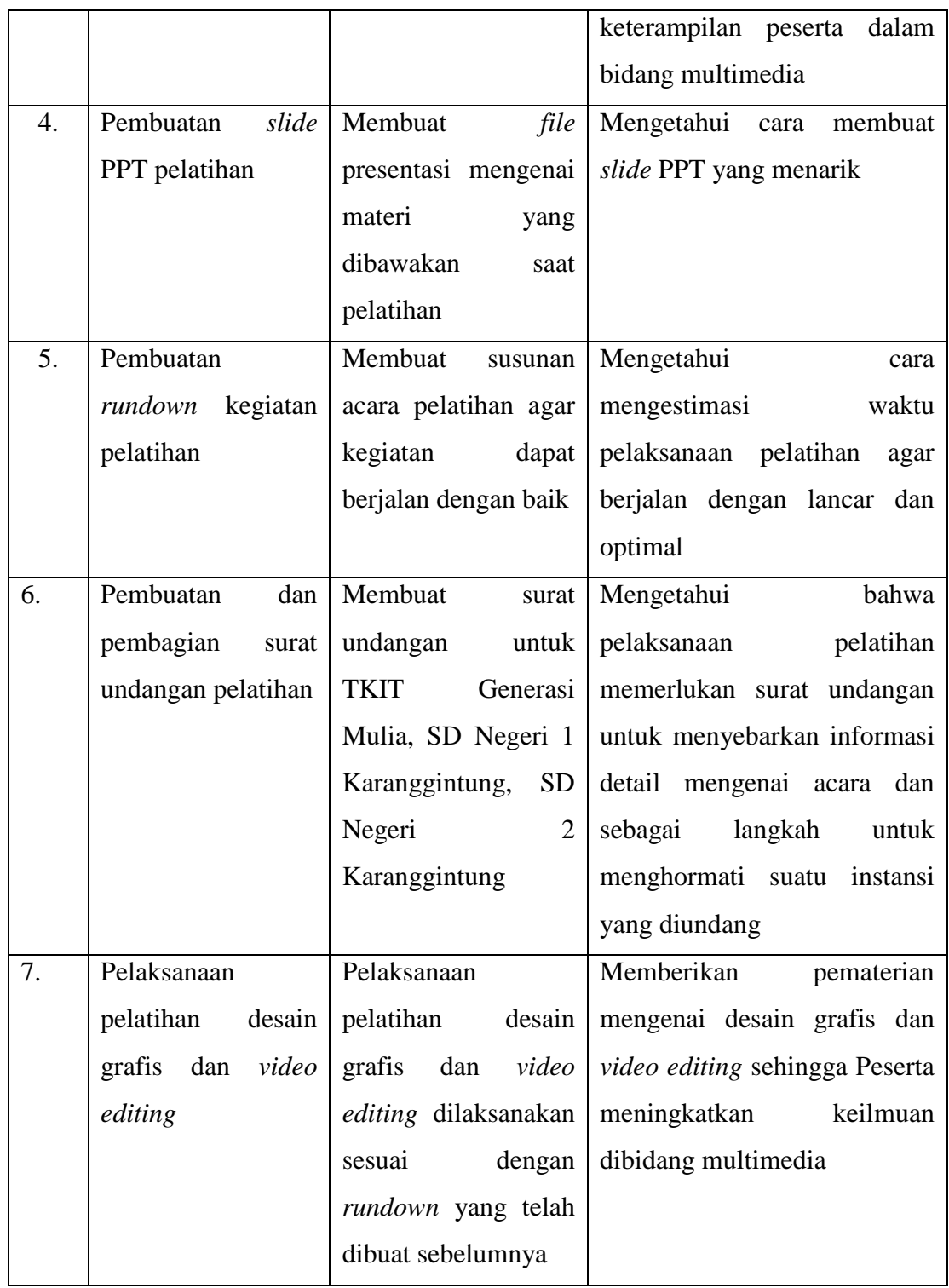